1. Unter den DocumentTypes bei PDF neue Applikation erstellen "PDF-Xchange"

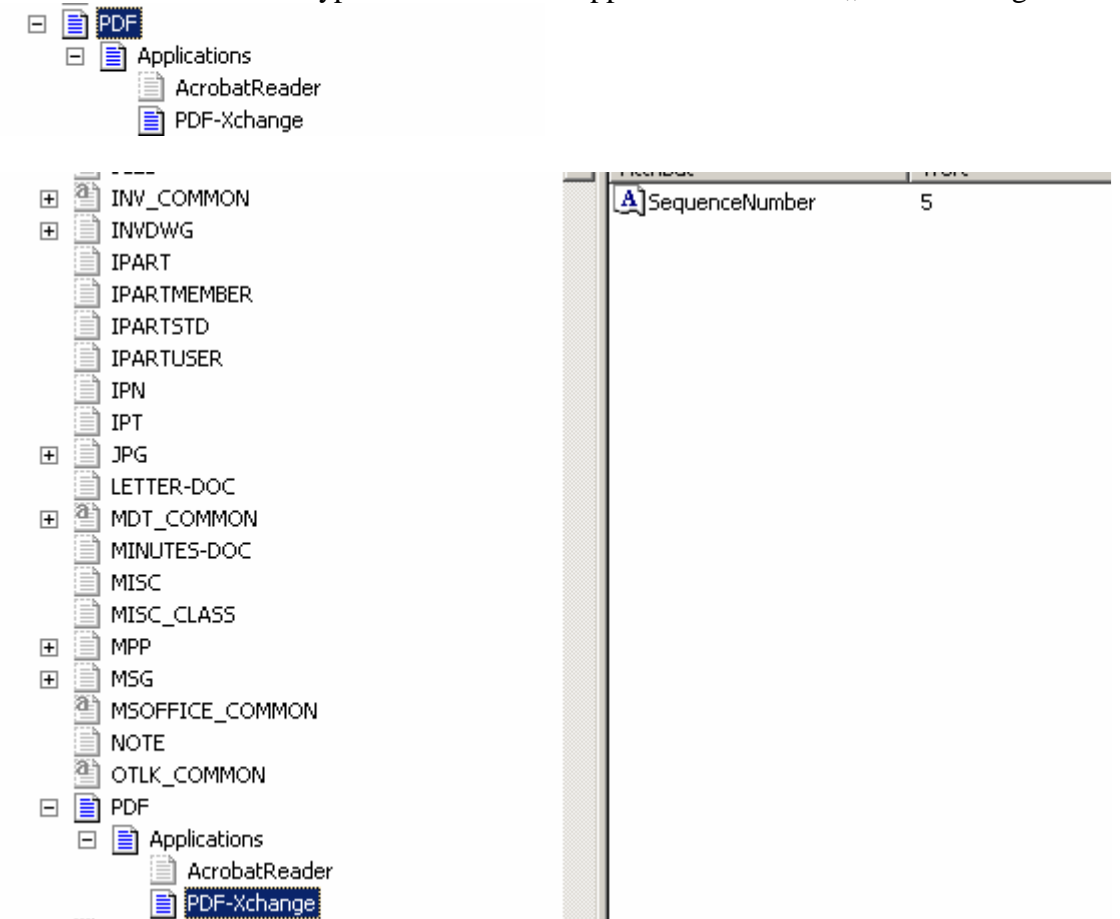

2. Bei den ApplikationTypes neuen Eintrag für die Software, ähnlich den Acrobat Reader. Dabei müssen die Modules und die Module\_dbq sowie die Attribute definiert werden. Bei der Module\_dbq kann die von Acrobat genommen werden.

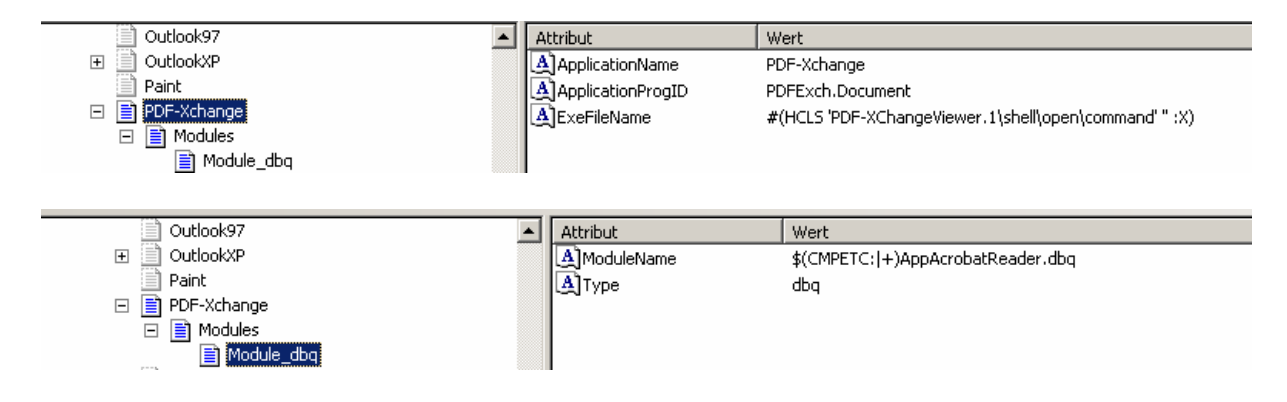

3. Unter ApplicationTypes Structures "Viewer Base"ebenfalls neuen Eintrag erzeugen "PDF-Xchange" und auf pdf-Xchange verweisen.

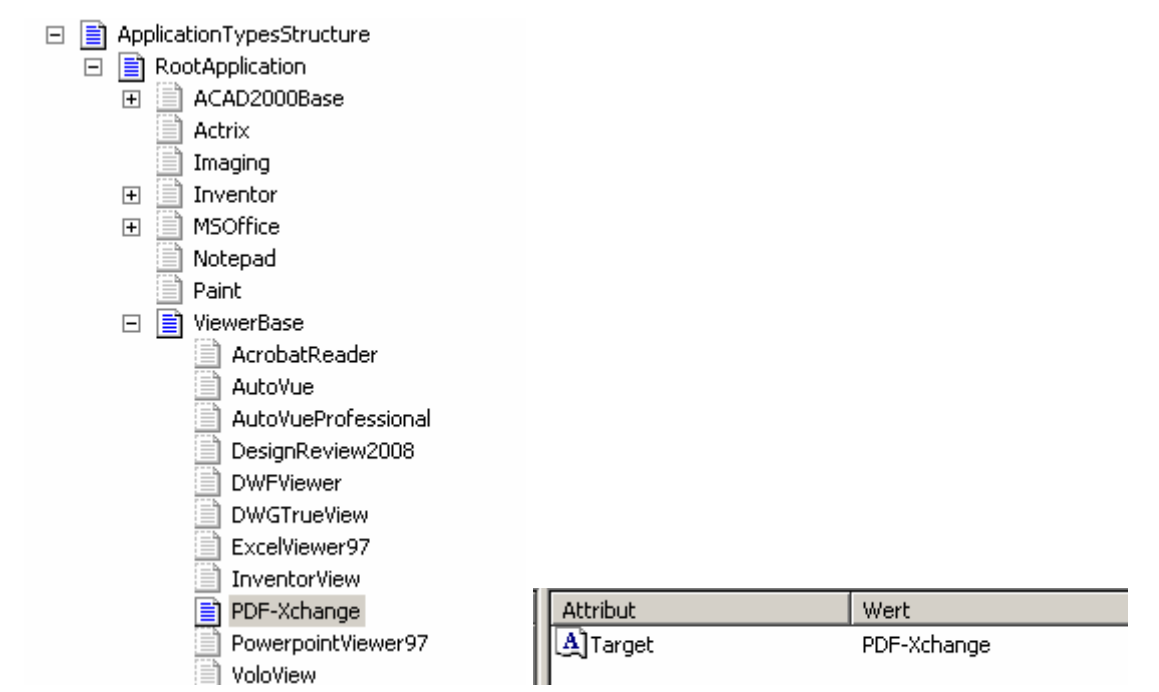